### **DAFTAR ISI**

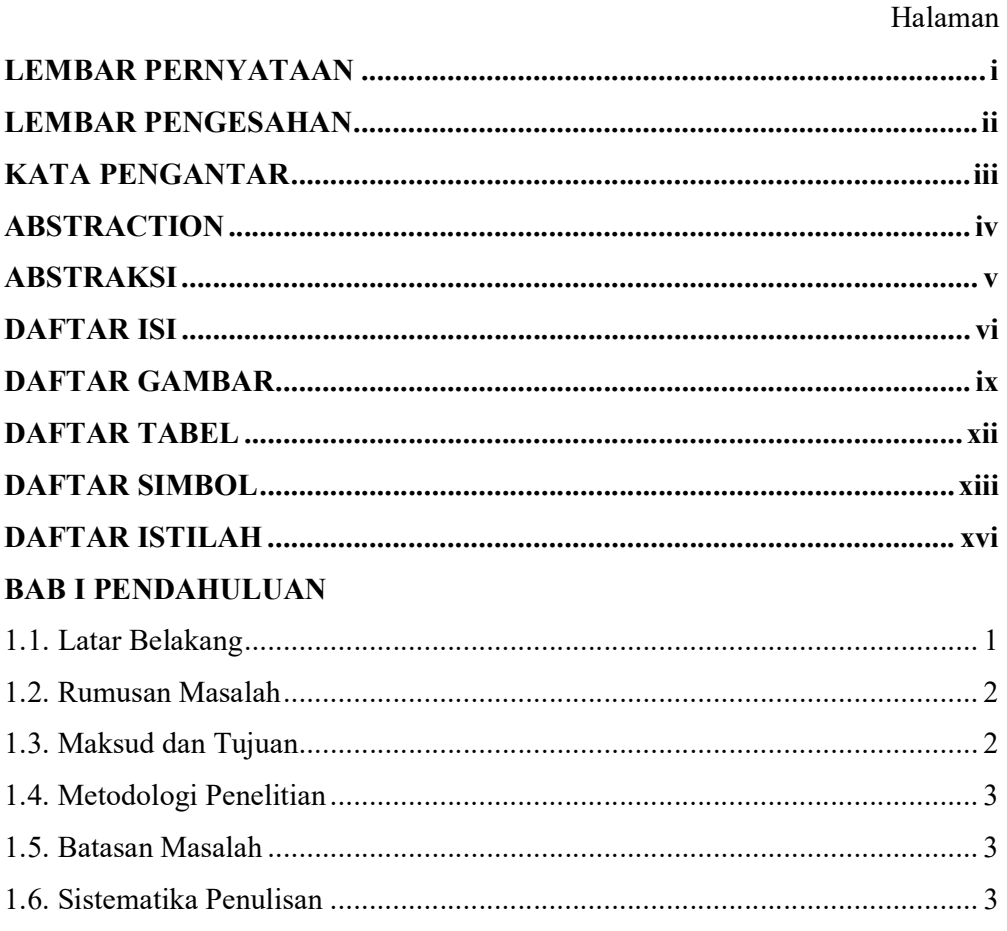

### **BAB II LANDASAN TEORI**

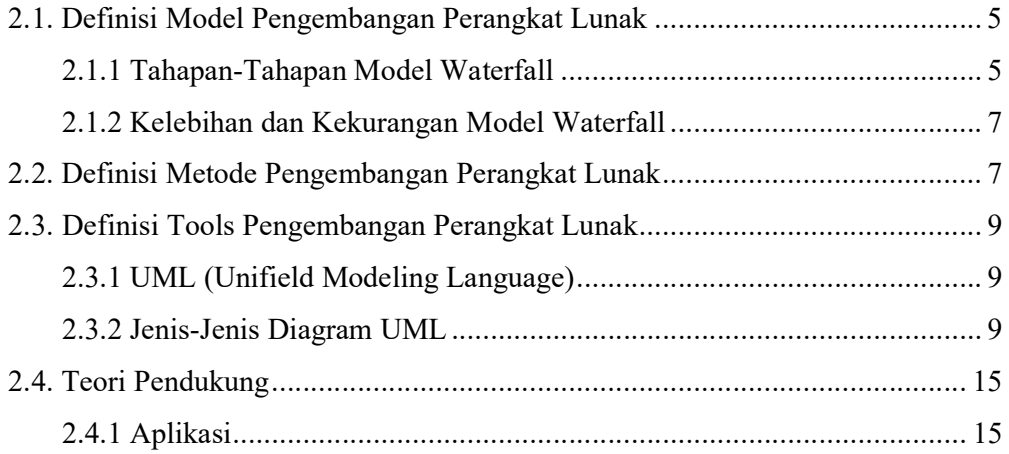

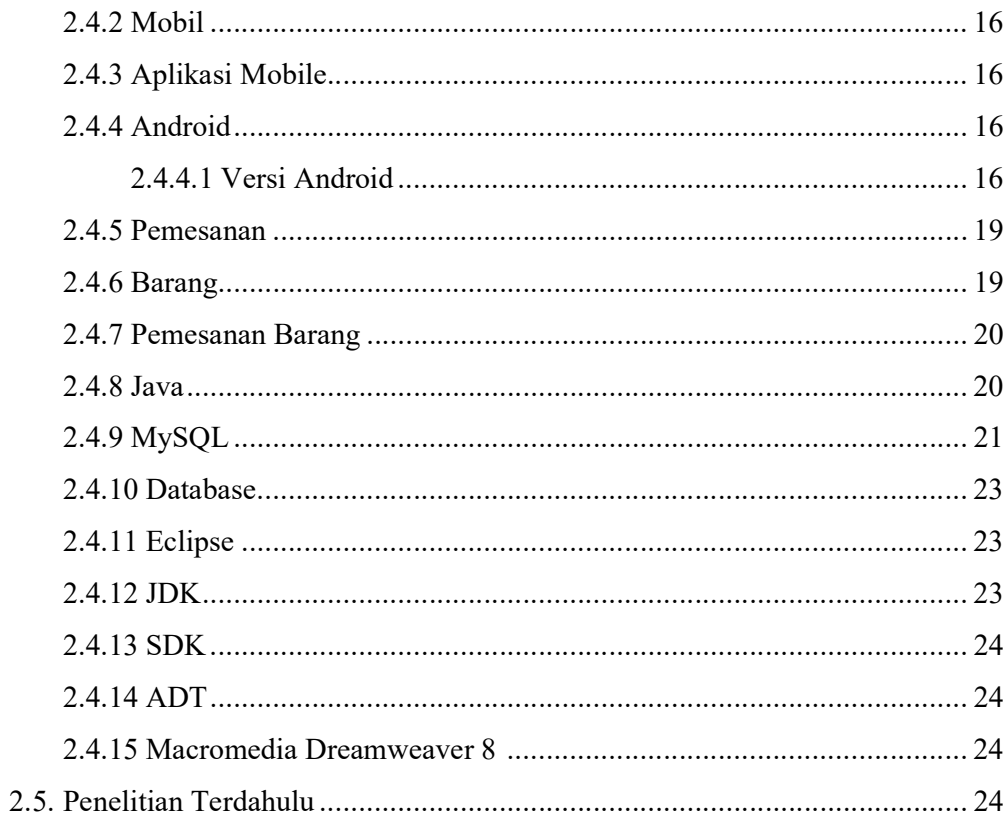

## **BAB III METODOLOGI PENELITIAN**

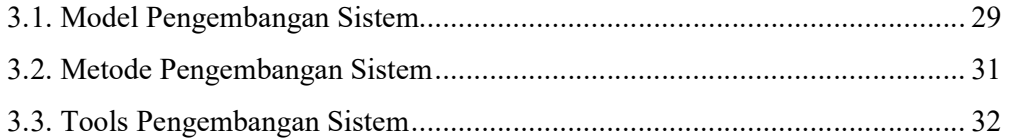

# **BAB IV PEMBAHASAN**

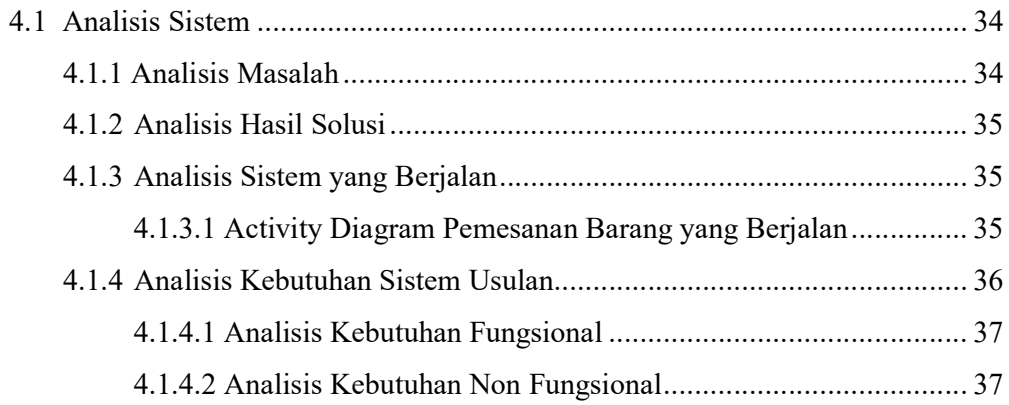

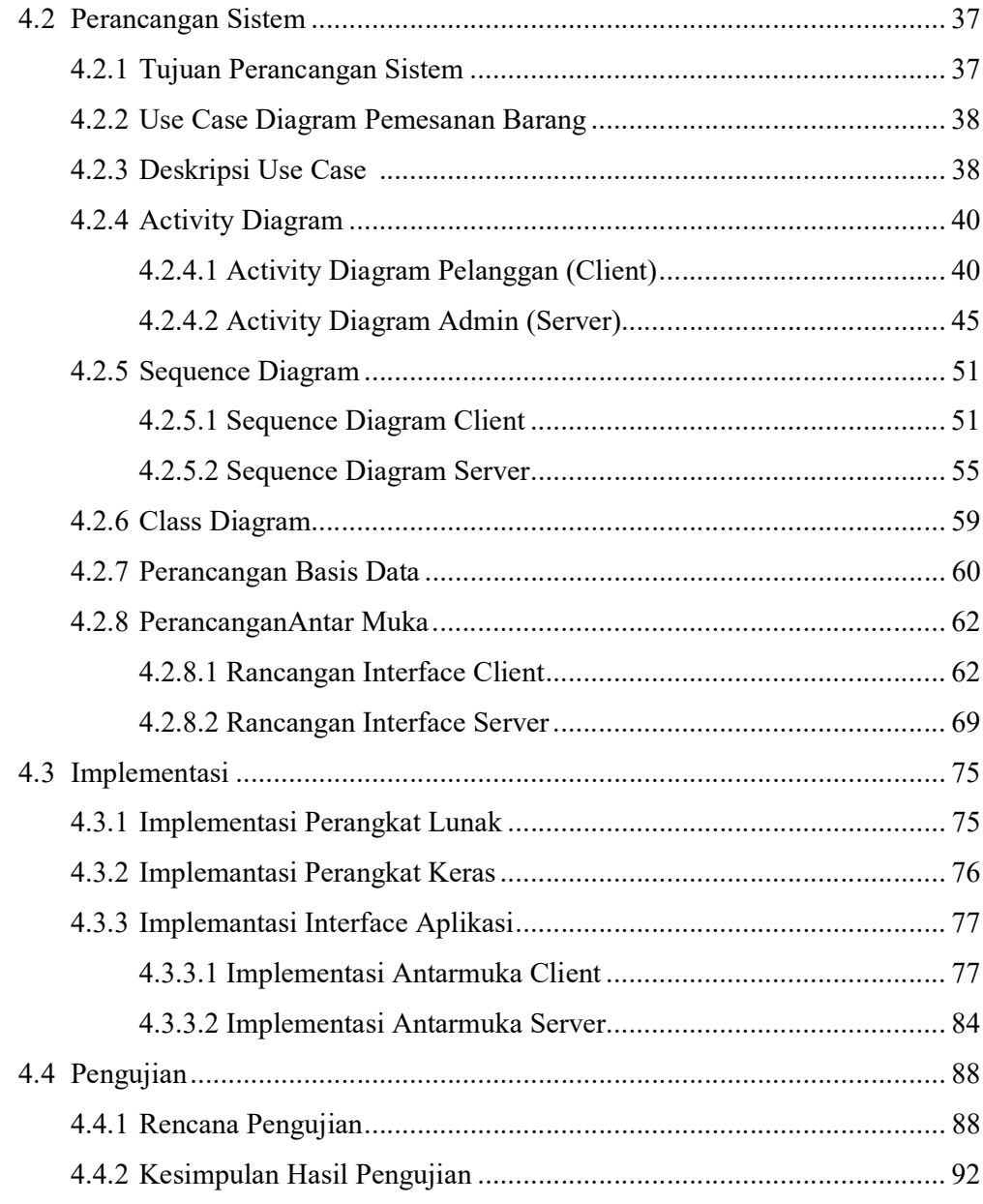

#### **BAB V PENUTUP**

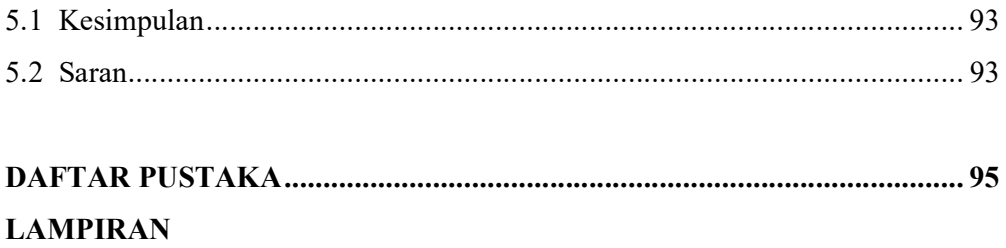

### DAFTAR GAMBAR

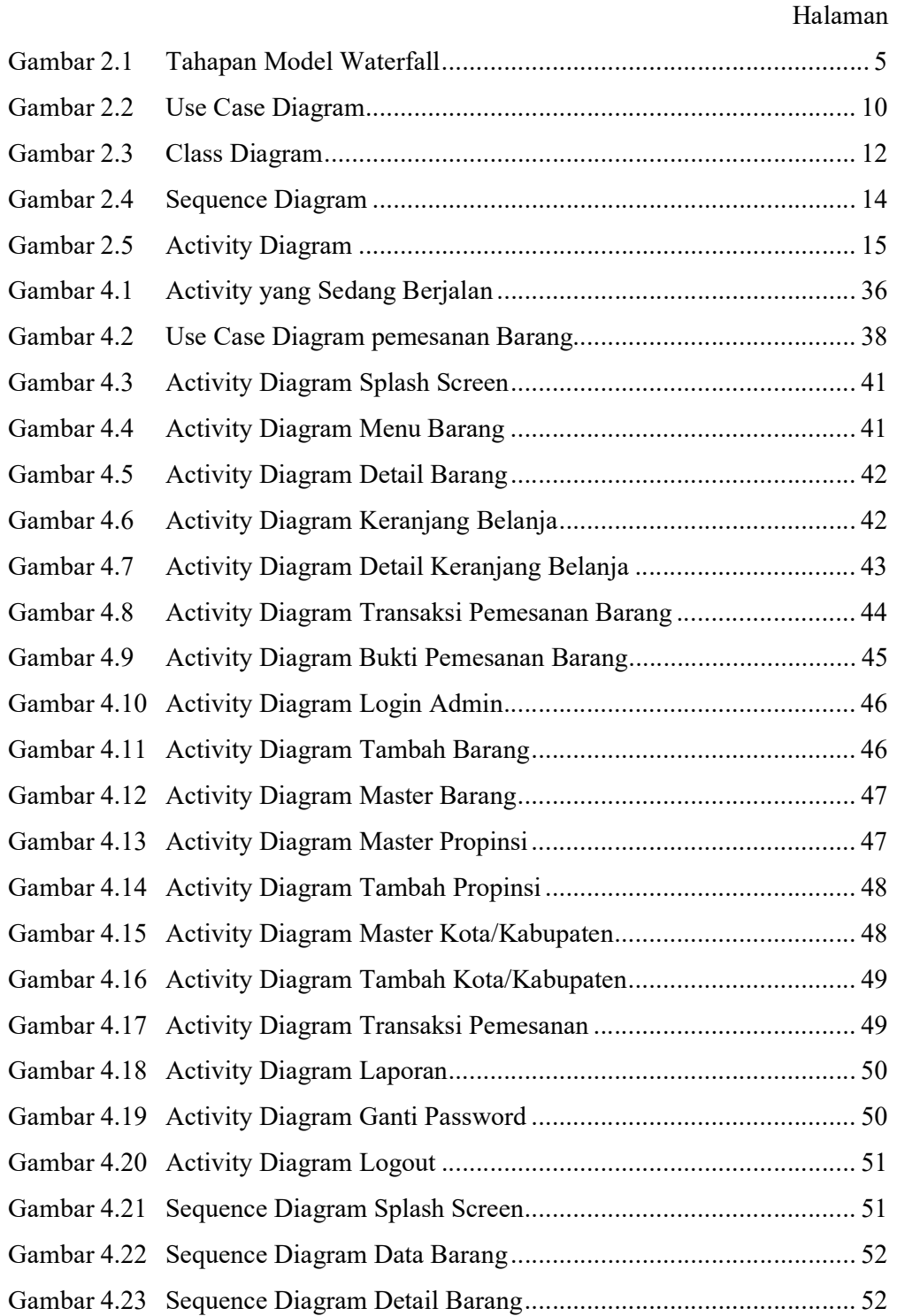

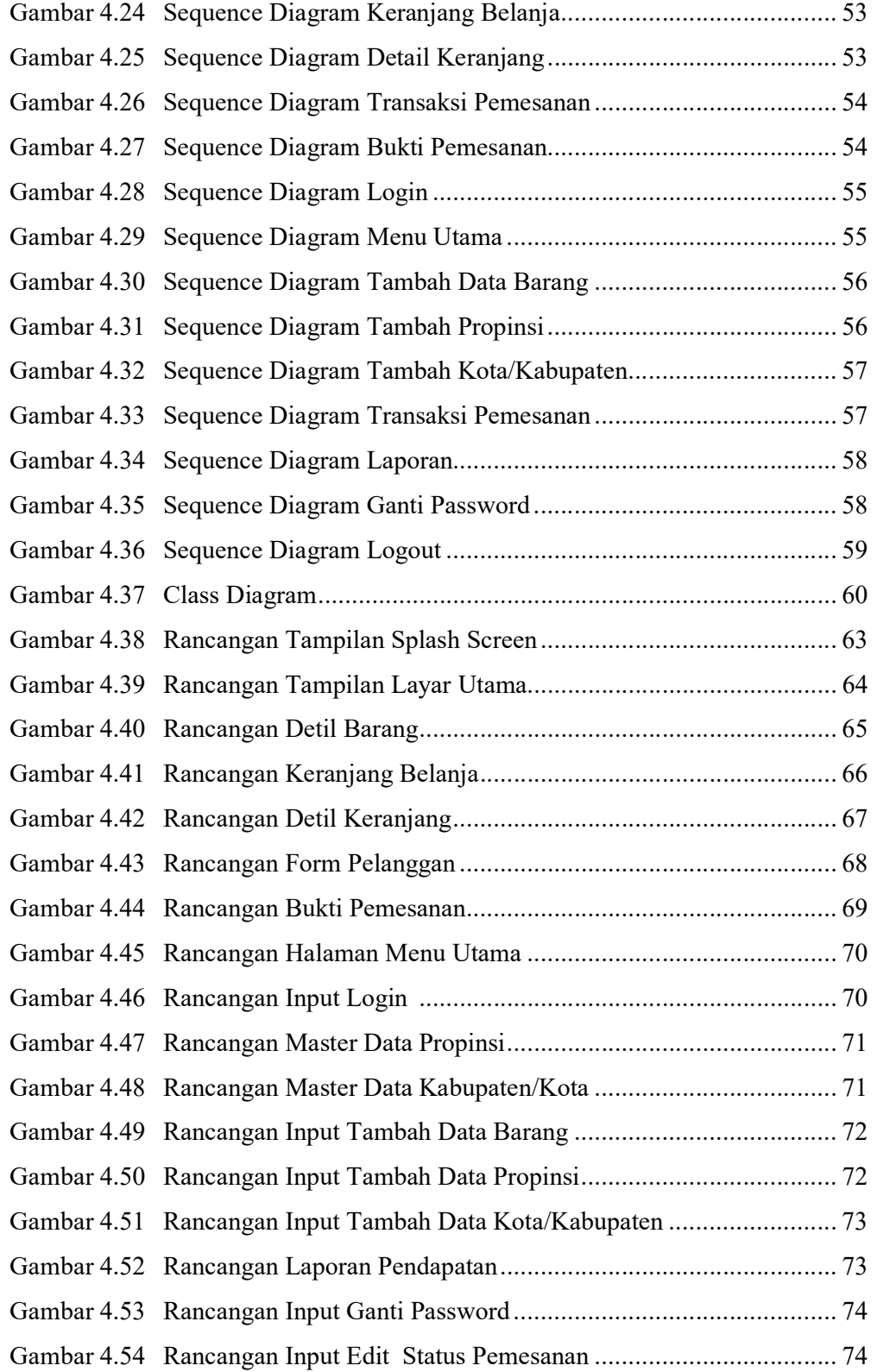

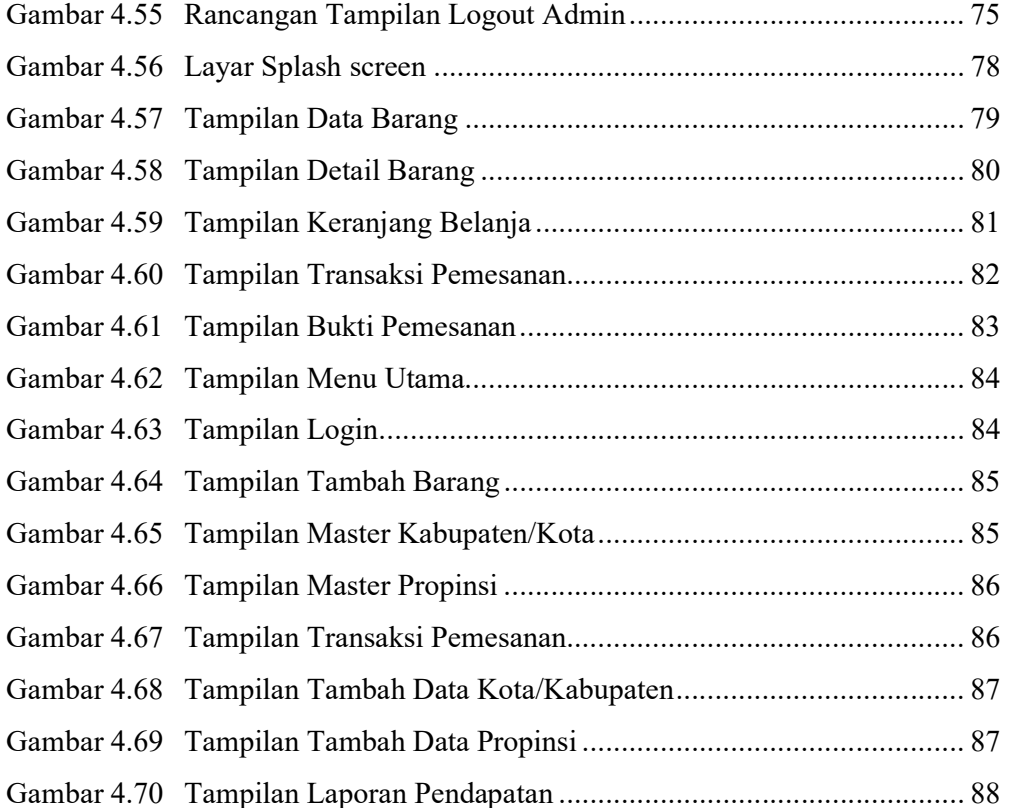

### DAFTAR TABEL

#### Halaman

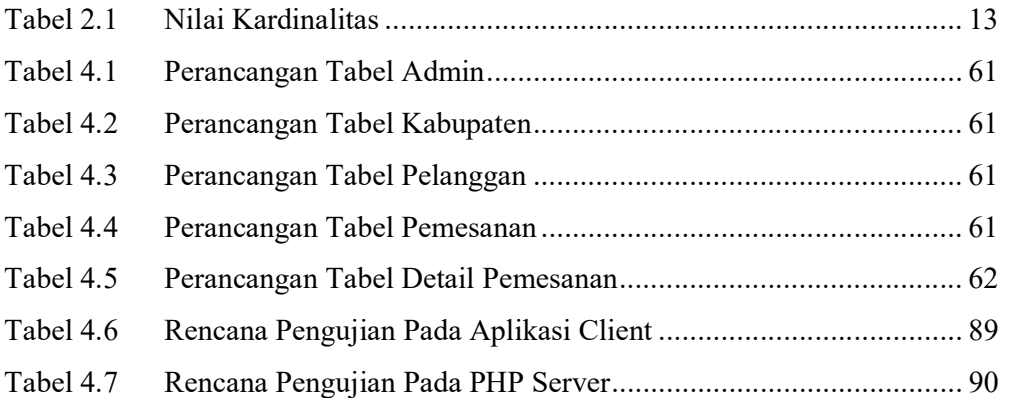

#### DAFTAR SIMBOL

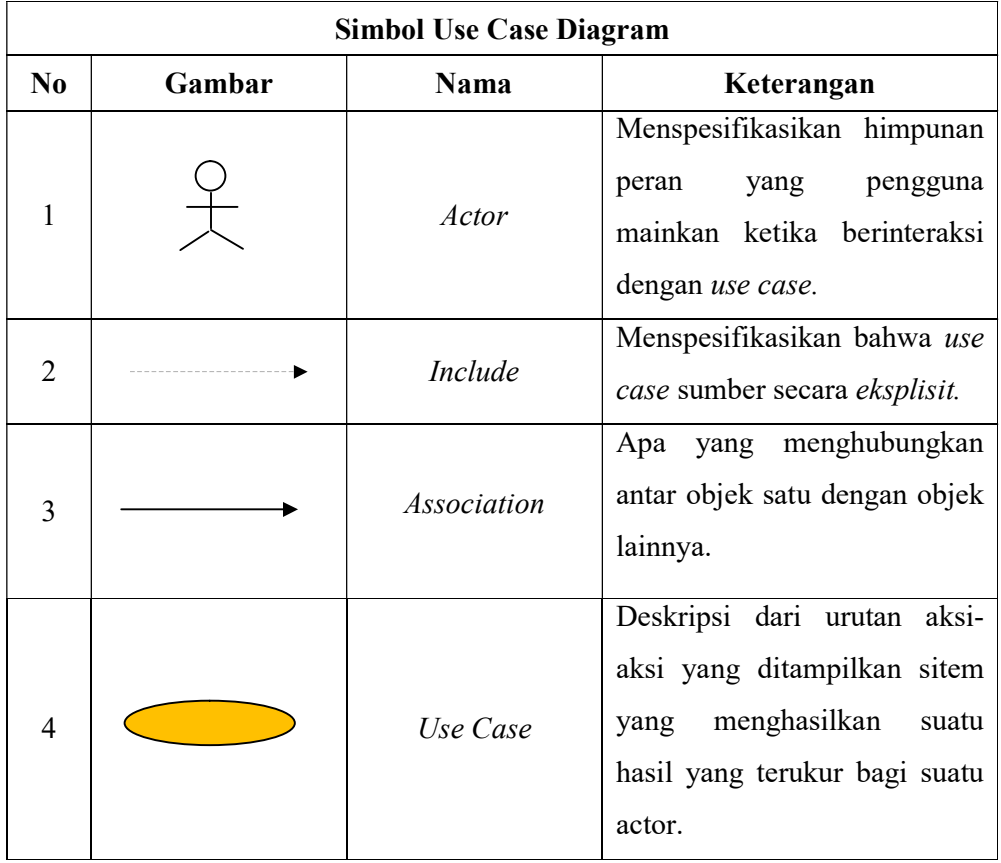

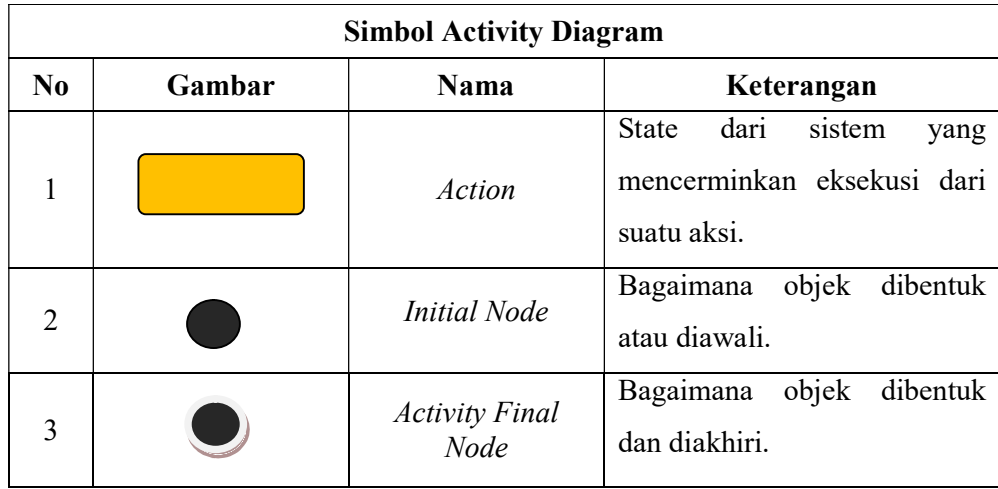

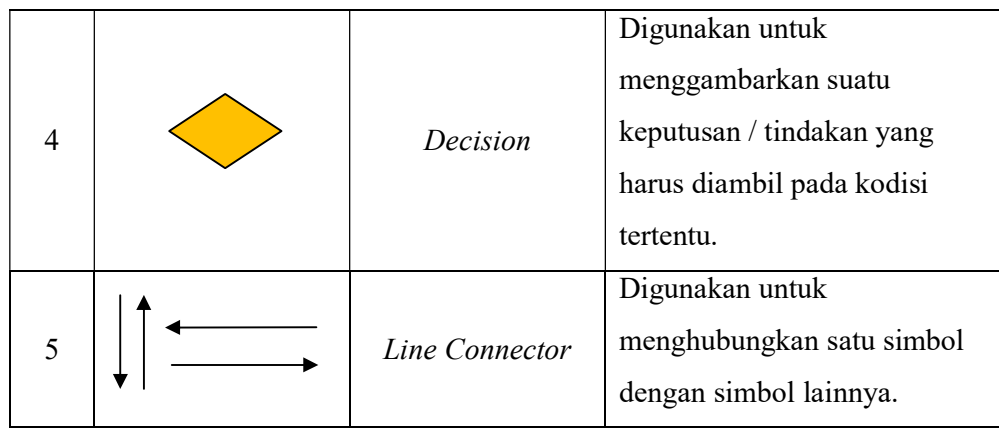

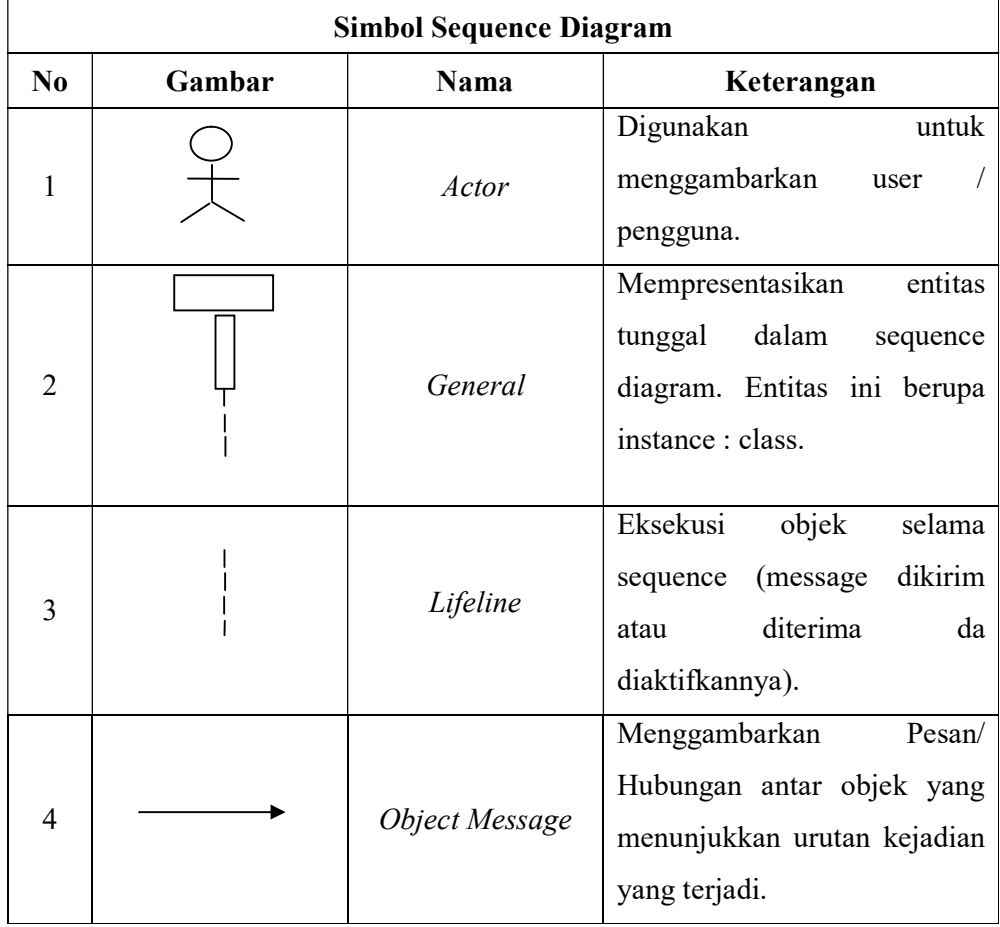

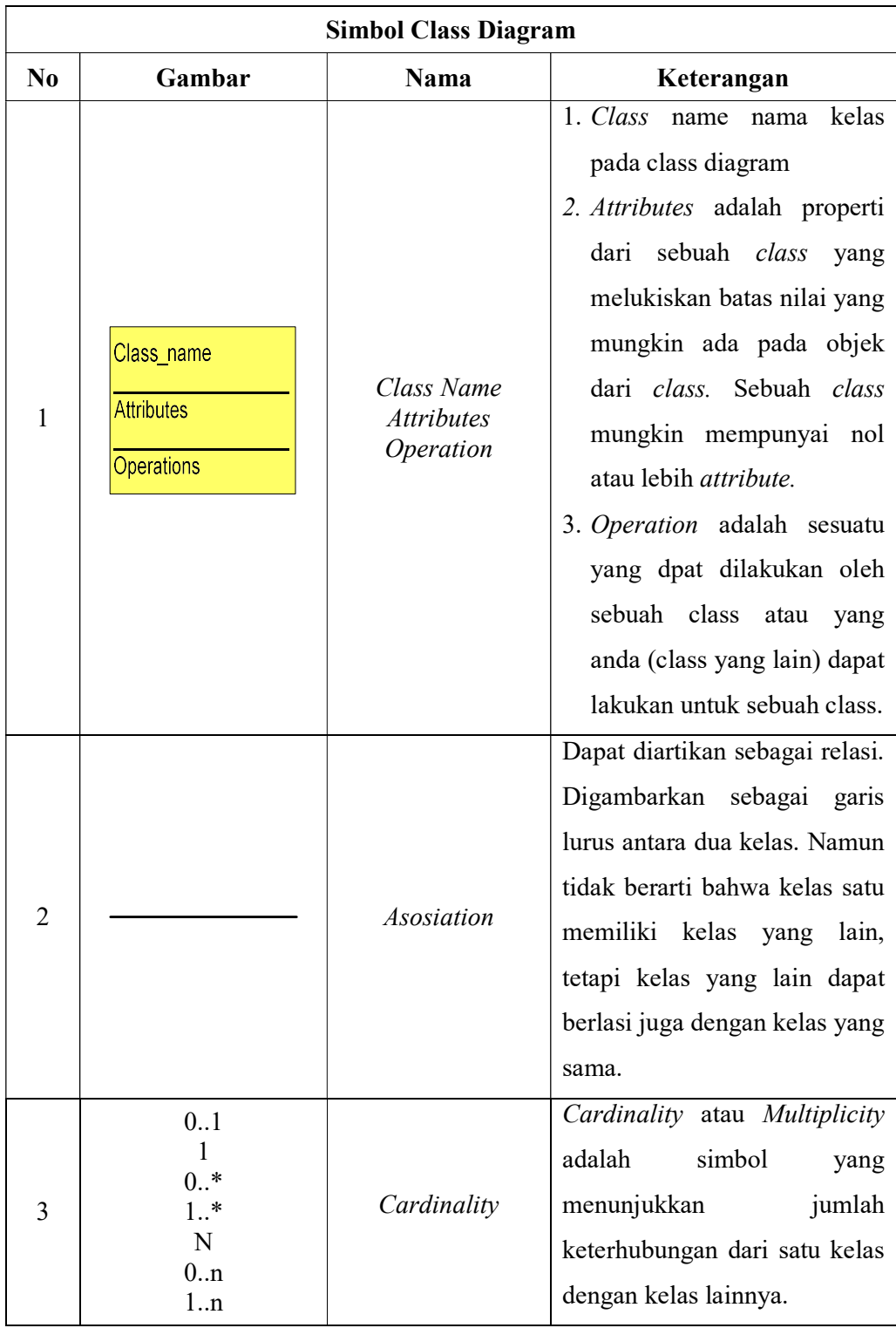

## DAFTAR ISTILAH

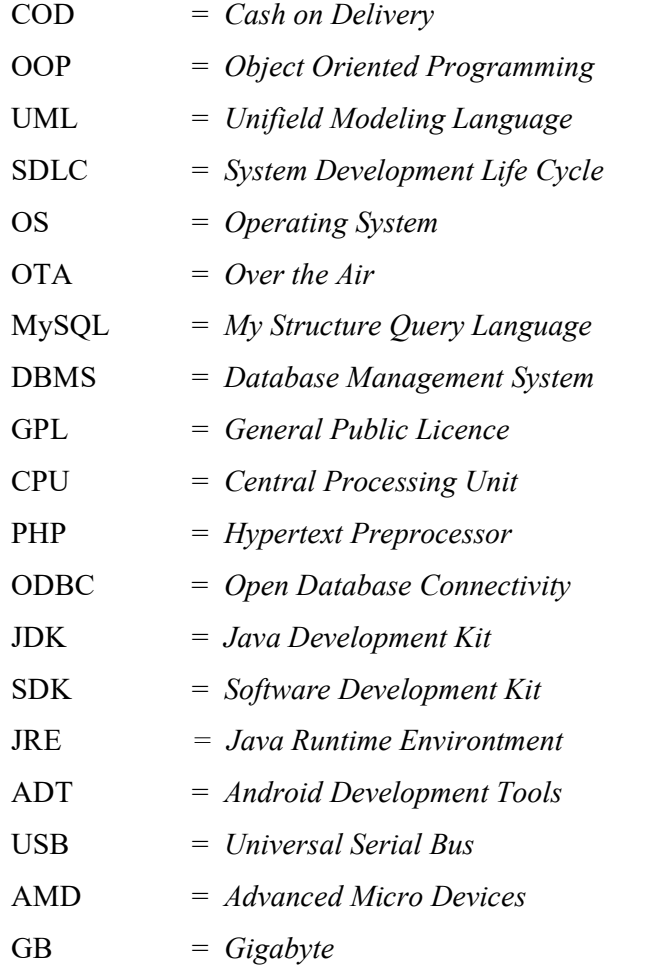